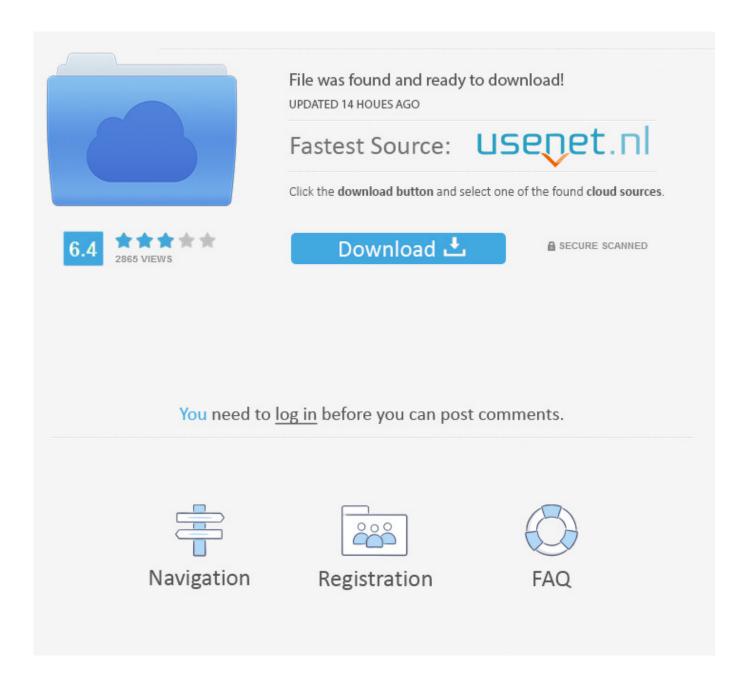

GitHub - Reemertastic Infosec-spam-list: List Of Unwarranted Sales Email Domains You Can Add To Your Junk Mail Filter

1/5

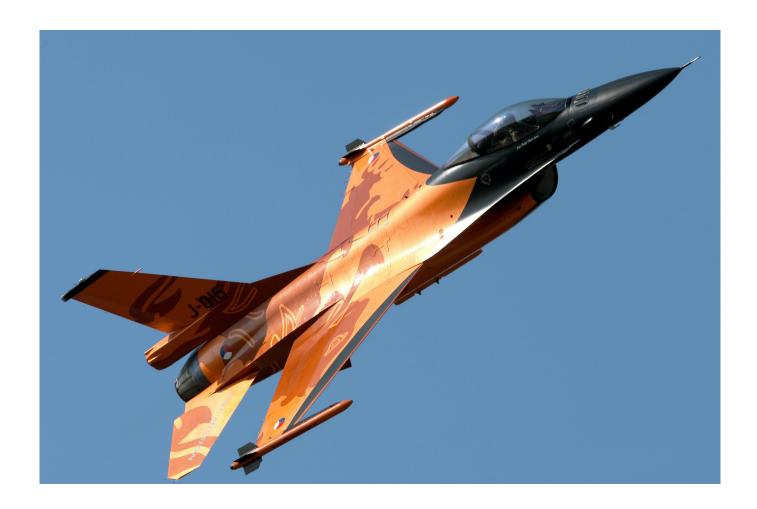

GitHub – Reemertastic Infosec-spam-list: List Of Unwarranted Sales Email Domains You Can Add To Your Junk Mail Filter

2/5

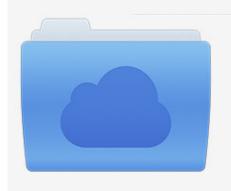

File was found and ready to download! UPDATED 14 HOUES AGO

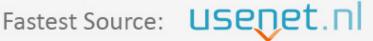

Click the download button and select one of the found cloud sources.

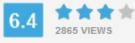

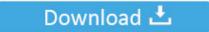

**⋒** SECURE SCANNED

You need to <u>log in</u> before you can post comments.

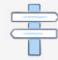

Navigation

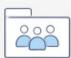

Registration

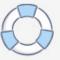

GitHub – reemertastic/infosec-spam-list: List of unwarranted sales email domains you can add to your junk mail filter · user 2020-01-23 .... 7tags.com. 9ox.net. a-bc.net. agedmail.com. ama-trade.de. amilegit.com. amiri. ... dumpandjunk.com. dumpyemail.com. e-mail.com. e-mail.com. e-mail.com. e-ward.com ... See www.block-disposable-email.com for a managed blacklist of dea domains. ... can you please add to list this adresses @wegwerf-email.at and @vermutlich.net.

Anonymous email forwarding https://anonaddy.com ... spam by simply deactivating/deleting aliases that receive unsolicited emails ... Then you will need to add an MX record to your domain so that our server can handle incoming emails. ... line of forwarded messages in your account settings as this cannot be encrypted.

## Sony Vegas Pro 2020 Activation key With Crack Free Download

Useful for filtering your email list to increase open rates (sending email to these ... dumpandjunk.com ... sofort-mail.de. sogetthis.com. soodonims.com. spam.la. spam.su. spamavert.com ... Daily updated list of Mailinator-Domains now on Github: ... Plus, by that logic, you can argue gmail.com should be added to this list .... Office 365 / Outlook is quite special when it comes to get mails f. ... then they receive via your server spam through this list (and subsequently via ... My current employer uses Office365 and we have issues like this all the time ... To test the filter, I put a BCC gromain@domain.org to data/conf/postfix/outlook in .... I somehow got signed up for a conference and had my email get put on a list a few years back, so I've been adding domains to my Outlook junk mail list for a ... Icecream PDF Candy Desktop Pro 2.62 + Patch

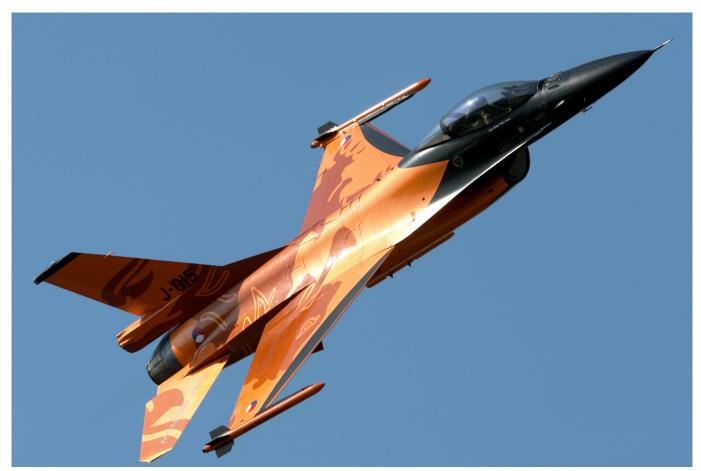

Nik Collection 2 by DxO 2.3.0 CR2

## **IPL TEAMS websites**

And while you might not be able to ask your boss to stop emailing you, ... In Mail for Mac, right-click on the spam email and click "Move to Junk." ... to use tools that scrape the web to compile lists of email addresses. ... In the Rules pane that opens, add or remove any criteria for the rule (usually, filtering by ... Best apps of February 2018 Like Call Flash Radiogram

## El dia a dia

82abd11c16 Modern Style Powerpoint

82abd11c16

Movavi Video Editor Plus v15.1.0

MS Office 2007 Product Key With Activator Latest Update
Uninstalling and reinstalling the Windows 2012R2 Failover Clustering feature

5/5